#### **State management**

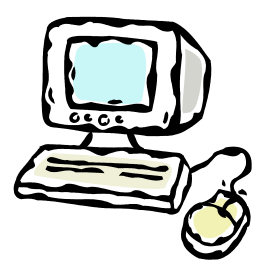

GET /index.php HTTP/1.1 Host: www.mtech.edu User-agent: Mozilla/4.0

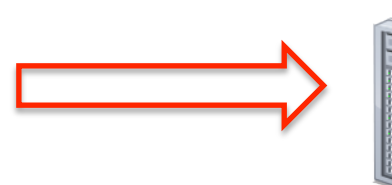

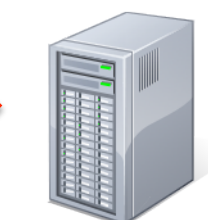

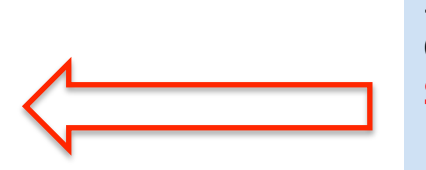

HTTP/1.1 200 OK Date: Thu, 17 Nov 2011 15:54:10 GMT Server: Apache/2.2.16 (Debian) Content-Length: 285 Set-Cookie: sessionID=528fa623; path=/; Expires=Wed, 09 Mar 2014 11:00:00 GMT

<html><body> <a href="mission.php">Mission statement</a> <a href="press.php">Press releases</a> … 

GET /mission.php HTTP/1.1 Host: www.mtech.edu User-agent: Mozilla/4.0 **Cookie: sessionID=528fa623** 

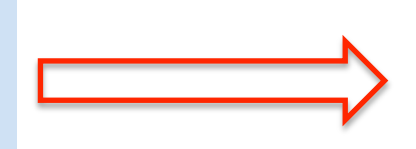

## **Overview**

• The state management problem

 $-$  For now, assume a single web server

- Possible solutions
	- IP address
	- Query string
	- Hidden form fields
	- Cookies
- State management in PHP

The state management problem

- HTTP protocol
	- A stateless, request/response protocol
	- $-$  No provisions for sessions spanning multiple request/response cycles

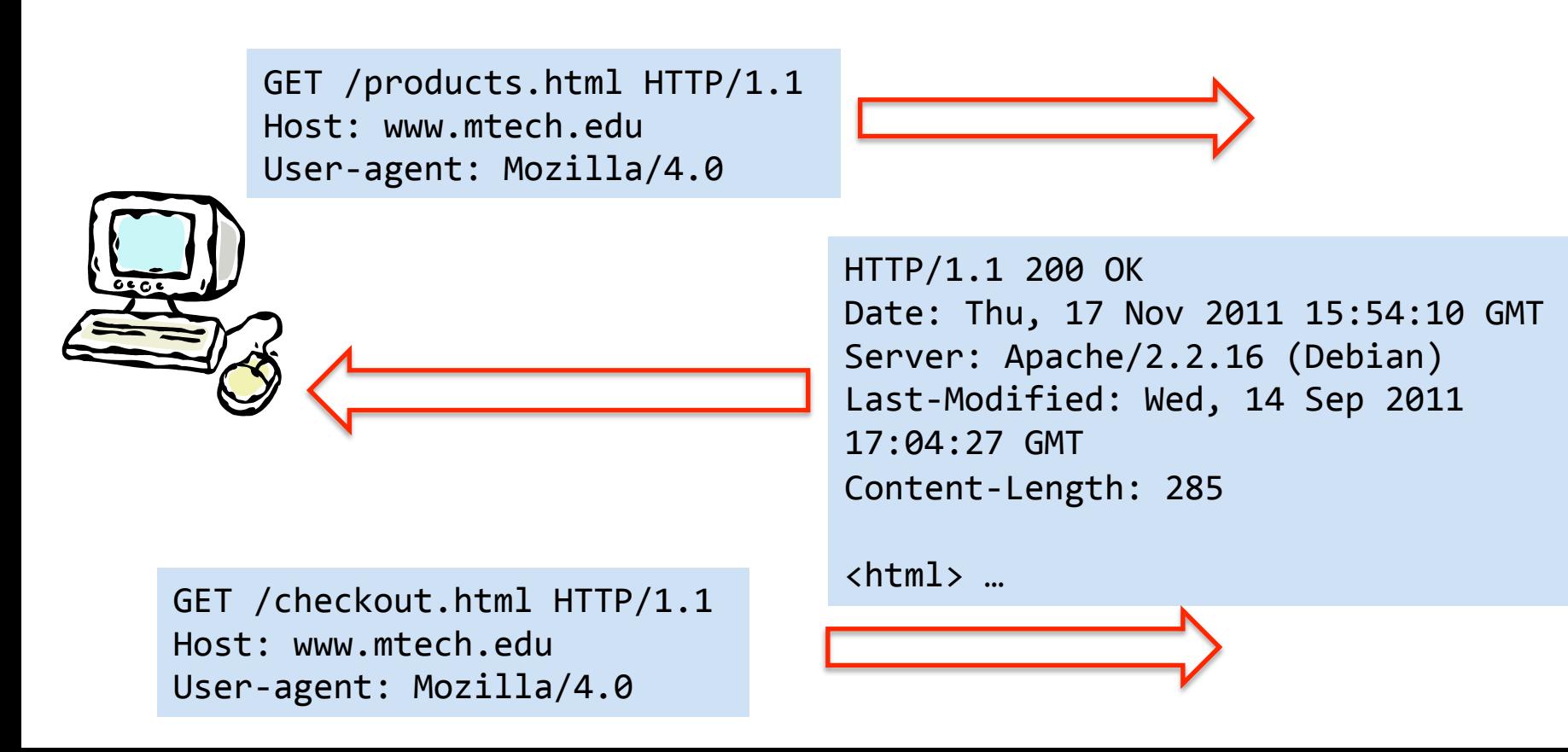

## The goal of session-ness

- We want web apps to behave like desktop apps
	- Series of query/responses
		- Made to appear as one ongoing user experience
		- e.g. We don't want to re-login on every page
- Problem 1: How to uniquely ID a session?
	- What exactly do we mean by "session"?
		- Person
		- Person + computer
		- Person + computer + browser
		- Person + computer + browser + browser tab

• Problem 2: Where to store the session data?

– On the client, on the server, on the page?

- Option 1: IP address
	- Web server could use IP address of requestor
	- $-$  Not very reliable, broken by:
		- NAT Different users on same net look like same user
		- Anonymity services such as Tor

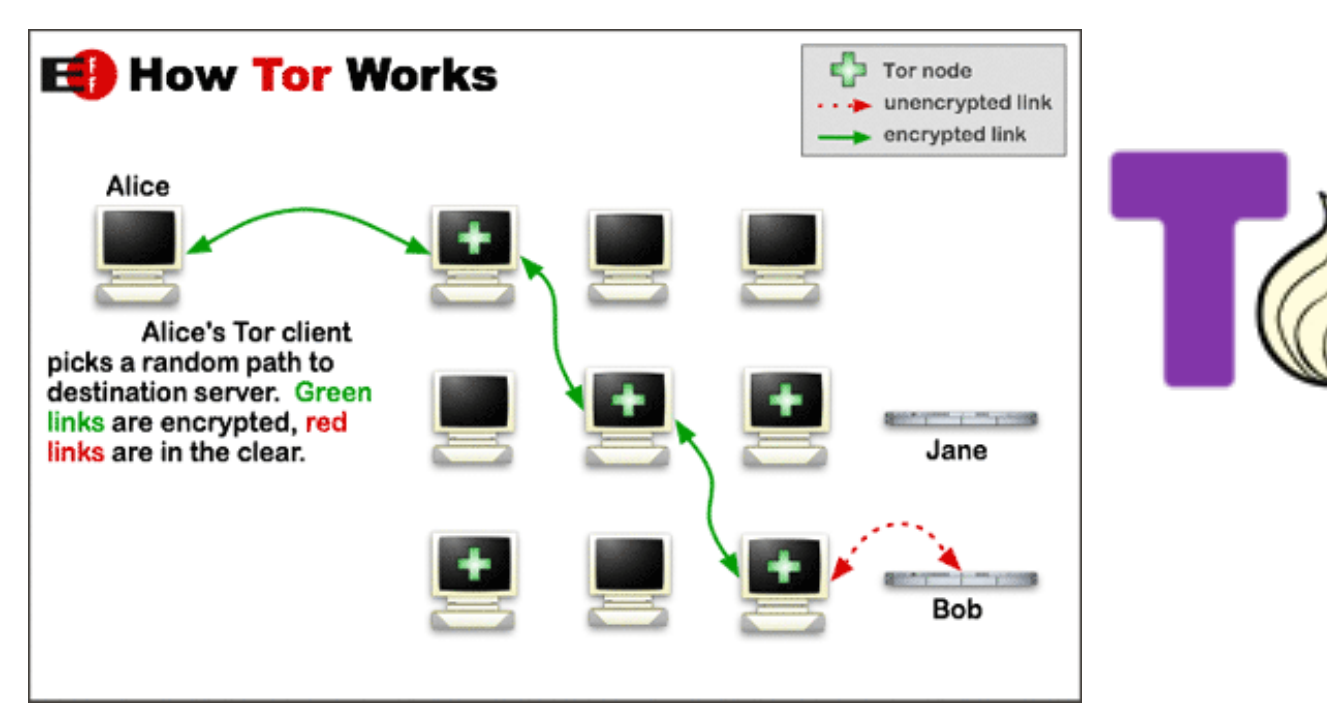

- Option 2: Put something in the URLs
	- $-$  First hit to server, just plain URL
	- $-$  Server adds to every returned link
		- e.g.  $http://myserver.com/index.php?id=528fa623$

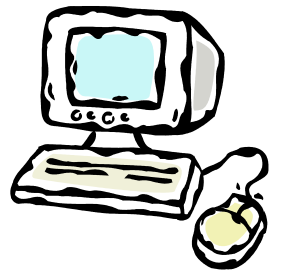

```
GET /index.html HTTP/1.1
Host:	www.mtech.edu	
User-agent: Mozilla/4.0
```
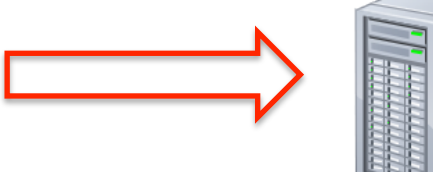

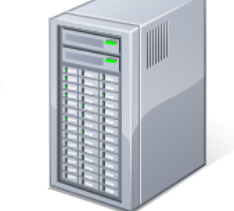

```
HTTP/1.1	200	OK	
Date: Thu, 17 Nov 2011 15:54:10 GMT
Server: Apache/2.2.16 (Debian)
Content-Length:	285
```
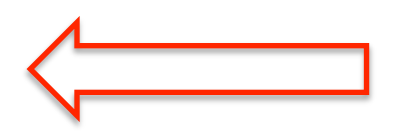

… 

<html><body> <h1><blink>Welcome to Montana Tech.</blink></h1> <a href="mission.php**?id=528fa623**">Mission statement</ a> <a href="press.php**?id=528fa623**">Press releases</a> <a href="alumninews.php**?id=528fa623**">Alumni news</a> 

- Option 2: Put something in the URLs
	- $-$  First hit to server, just plain URL
	- $-$  Server adds to every returned link
		- e.g. http://myserver.com/index.php?id=528fa623
	- Advantages:
		- Will work, can't be disabled
		- Supports independent sessions in same browser
	- Disadvantages:
		- User can modify the ID
		- Bookmark and use much later, no built-in expiration
		- Transient session only as long as browser window
		- Leaks ID to log files on web server, firewalls, other web sites via HTTP REFERER field, to friends via emailing link

- Option 3: Use hidden form fields
	- $-$  First hit to server, add ID to hidden field in returned form
	- $-$  User submits form, hidden ID passed to server

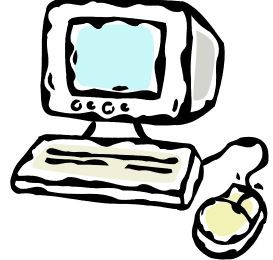

GET /index.html HTTP/1.1 Host: www.mtech.edu User-agent: Mozilla/4.0

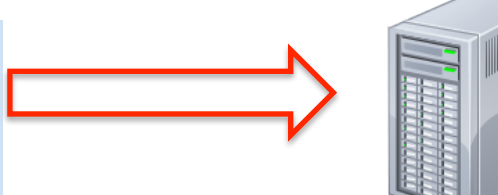

HTTP/1.1 200 OK Date: Thu, 17 Nov 2011 15:54:10 GMT Server: Apache/2.2.16 (Debian) Content-Length: 285 

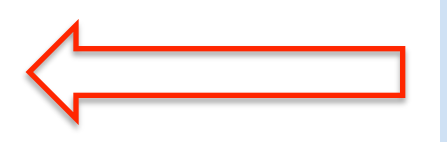

… 

<html><body> <form action="submit.php" method="POST"> <input type="text" name="username" value="" /> **<input type="hidden" value="528fa623" />**  </form> 

- Option 3: Use hidden form fields
	- $-$  First hit to server, add ID to hidden field in returned form
	- $-$  User submits form, hidden ID passed to server
	- Advantages:
		- Will work, can't be disabled
		- Information mostly hidden via POST
			- $-$  Not as obvious as embedding in URL string
			- $-$  Doesn't appear in bookmarks, log files, etc.
		- Supports independent sessions in same browser
	- Disadvantages:
		- More complicated web pages
		- Everything becomes a form submission

# Cookies

- Option 4: Browser Cookies
	- Introduced in Netscape, 1994

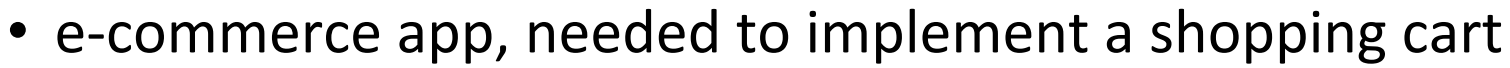

- Name/value pairs originally sent from server
- Stored in browser (if cookies enabled)
	- User can delete
	- Expire after session or after elapsed time
- $-$  When browser makes request to a particular site:
	- Sends any cookies marked for that domain
	- Server can use cookie to ID session
- $-$  They cannot carry malware
- $-$  They can have privacy implications

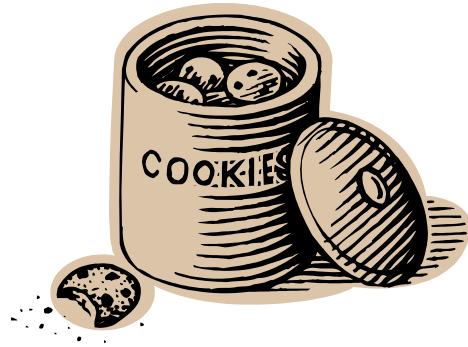

## Anatomy of a cookie

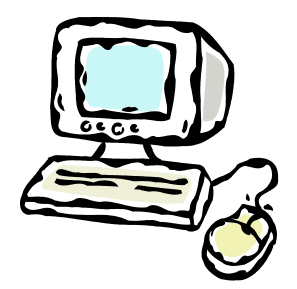

GET /index.php HTTP/1.1 Host: www.mtech.edu User-agent: Mozilla/4.0

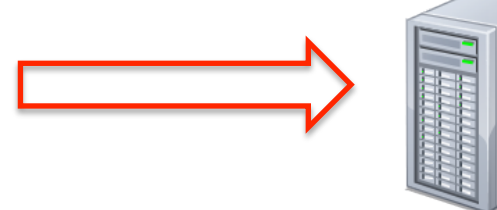

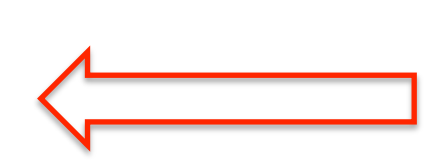

HTTP/1.1 200 OK Date: Thu, 17 Nov 2011 15:54:10 GMT Server: Apache/2.2.16 (Debian) Content-Length: 285 Set-Cookie: sessionID=528fa623; path=/; Expires=Wed, 09 Mar 2014 11:00:00 GMT

```
<html><body>	
<a	href="mission.php">Mission	statement</a>	
<a	href="press.php">Press	releases</a>	
…
```
GET /mission.php HTTP/1.1 Host: www.mtech.edu User-agent: Mozilla/4.0 **Cookie: sessionID=528fa623** 

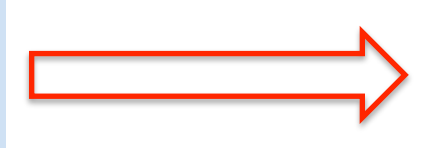

#### • Domain

- Defaults to domain of page that set cookie
- $-$  Browser only sends cookie back to this domain
- $-$  All hosts at a domain, leave off first part
	- For example: .mtech.edu
- Cannot be different from page that sent cookie

```
HTTP/1.1	200	OK	
Date: Thu, 17 Nov 2011 15:54:10 GMT
Server: Apache/2.2.16 (Debian)
Content-Length:	285	
Set-Cookie: sessionID=528fa623; path=/; Expires=Wed, 09 Mar 2014
11:00:00	GMT
```

```
<html><body>
```
• Path 

– Defaults to path of page that set cookie

- $-$  Browser only sends to pages below path:
	- e.g. if path is "/products/" only send to pages in products directory of web site

```
HTTP/1.1	200	OK	
Date: Thu, 17 Nov 2011 15:54:10 GMT
Server: Apache/2.2.16 (Debian)
Content-Length:	285	
Set-Cookie: sessionID=528fa623; path=/; Expires=Wed, 09 Mar 2014
11:00:00	GMT
```

```
<html><body>
```
#### • Expires

- $-$  If not set, delete when browser closes
- $-$  Specifies date and time of expiration
	- DOW, DD, MON, YYYY HH:MM:SS GMT
- Max-Age
	- $-$  Alternate to Expires, seconds in future

```
HTTP/1.1	200	OK	
Date: Thu, 17 Nov 2011 15:54:10 GMT
Server: Apache/2.2.16 (Debian)
Content-Length:	285	
Set-Cookie: sessionID=528fa623; path=/; Expires=Wed, 09 Mar 2014
11:00:00	GMT
```

```
<html><body>
```
#### • Secure

- $-$  If present, browser only sends if on secure page
- Server probably should only set on a secure page!
- HttpOnly
	- Use cookies via HTTP protocol only
	- e.g. Can't be access via JavaScript
		- Avoid cross-site scripting attacks from stealing cookies

```
HTTP/1.1	200	OK	
Date: Thu, 17 Nov 2011 15:54:10 GMT
Server: Apache/2.2.16 (Debian)
Content-Length:	285	
Set-Cookie: sessionID=528fa623; path=/; Expires=Wed, 09 Mar 2014
11:00:00	GMT;	Secure;	HttpOnly
```

```
<html><body>
```
## Third party cookies

- Cookies are sent only to server setting them
	- $-$  Except a site can link external images
		- e.g. banner ads
	- $-$  Most browsers default to allowing 3<sup>rd</sup>-party cookies

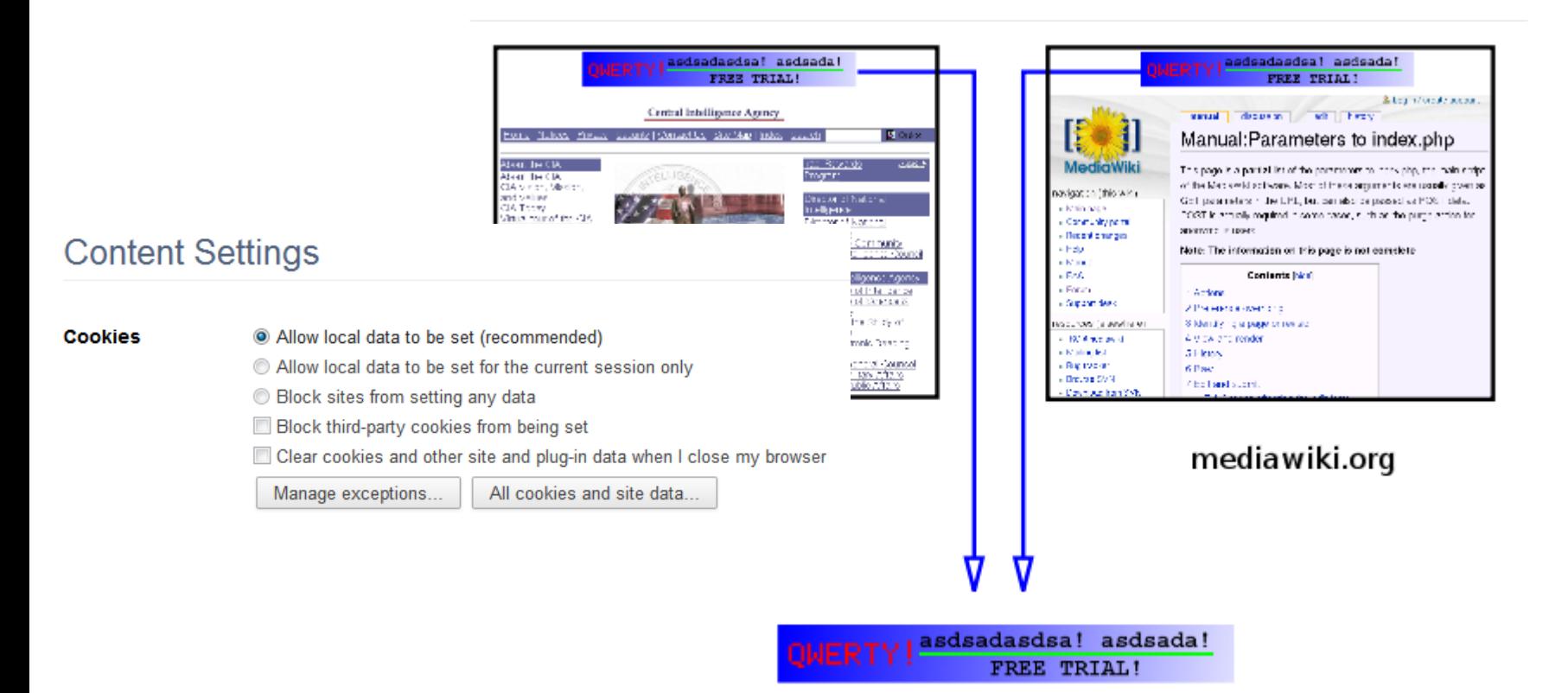

## Storing session data

- Now that we have a session ID, where to store other session data?
- On the client:
	- $-$  In the URL string
	- In hidden form fields
	- In browser cookies
- On the server, using session ID as key:
	- In shared memory
	- In a disk file
	- In a database

## Cookie-only state

- Complete state in client-side cookies
	- No server-side state, great for scalability!
	- Limited amount of data (browser dependent)
	- Only one session per browser
	- Cookies must be enabled in browser
	- $-$  Possibly risky, users can delete or change cookies

```
HTTP/1.1	200	OK	
Date: Thu, 17 Nov 2011 15:54:10 GMT
Server: Apache/2.2.16 (Debian)
Content-Length:	285	
Set-Cookie:	products=343984,545454,98983;username=bob;	path=/;	
Expires=Wed, 09 Mar 2014 11:00:00 GMT
```

```
<html><body>
```
… 

### PHP sessions

- PHP session support
	- $-$  Provides a unique session ID
		- Done via cookies and/or URL fallback
	- $-$  Stores name/value pairs according to session ID
		- Defaults to using a temp file in /tmp
		- Works for a single server
		- Multiple servers requires a shared store:
			- Database (e.g. MySQL)
			- $-$  Shared memory cache (e.g. memcached)
			- $-$  Shared file system

## Using PHP sessions

- Starting a PHP session
	- $-$  Assume for now cookies are enabled
	- $-$  Every PHP script runs session\_start() function
		- You must do this before any other output on the page!
	- $-$  Sets a unique ID the first time
	- $-$  Returns the same ID every other time
	- $-$  ID is available using session\_id() function

```
<?	
    				session_start();	
    echo "<p>Your session ID is " . session_id() . "</p>";
?>
```
## Using PHP sessions

- Storing sessions variables
	- Make sure session is started at top of page
	- $-$  Use \$ session superglobal to get/set values

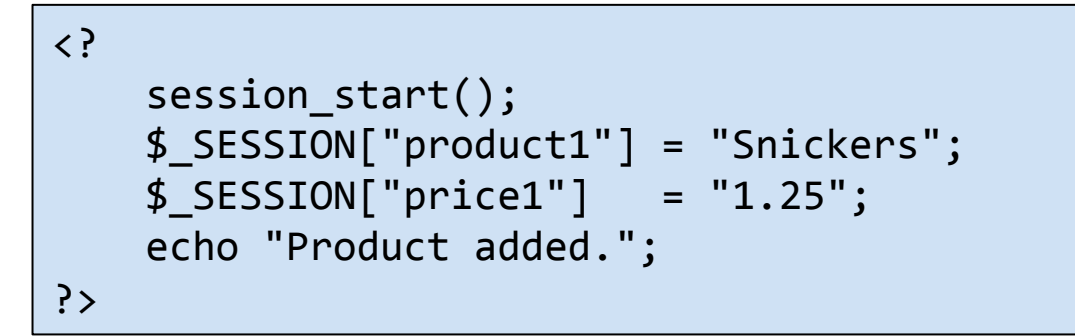

First page that sets two session variables.

```
\langle ?
    				session_start();	
    echo "Product: " . $_SESSION["product1"] . "<br />";
    echo "Price: " . $_SESSION["price1"] . "<br />";
?>
```
Second page that shows what is currently stored in the session variables.

## Using PHP sessions

- What if cookies not enabled?
	- $-$  If cookie value not available, constant SID set
	- Append SID to GET parameters of all links on page
	- $-$  session start() loads from GET instead of cookie
	- Session variables work as normal
	- $-$  BUT:
		- Turned off in PHP by default to guard against exploits

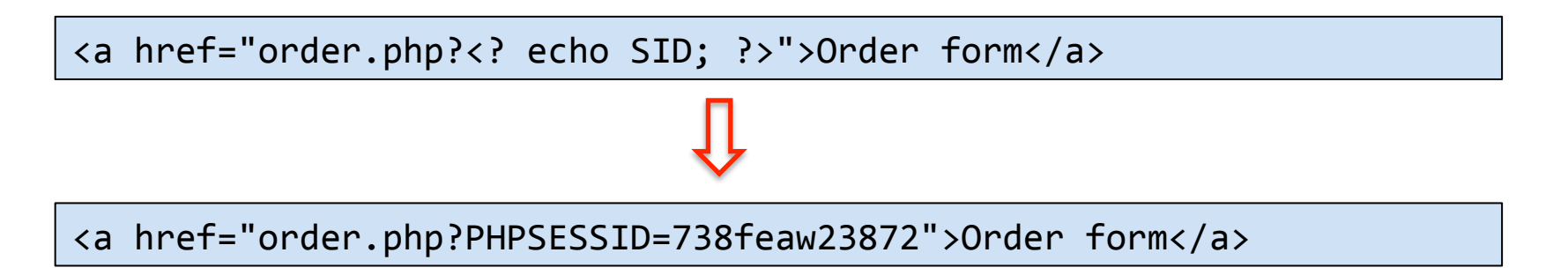

### Web farms

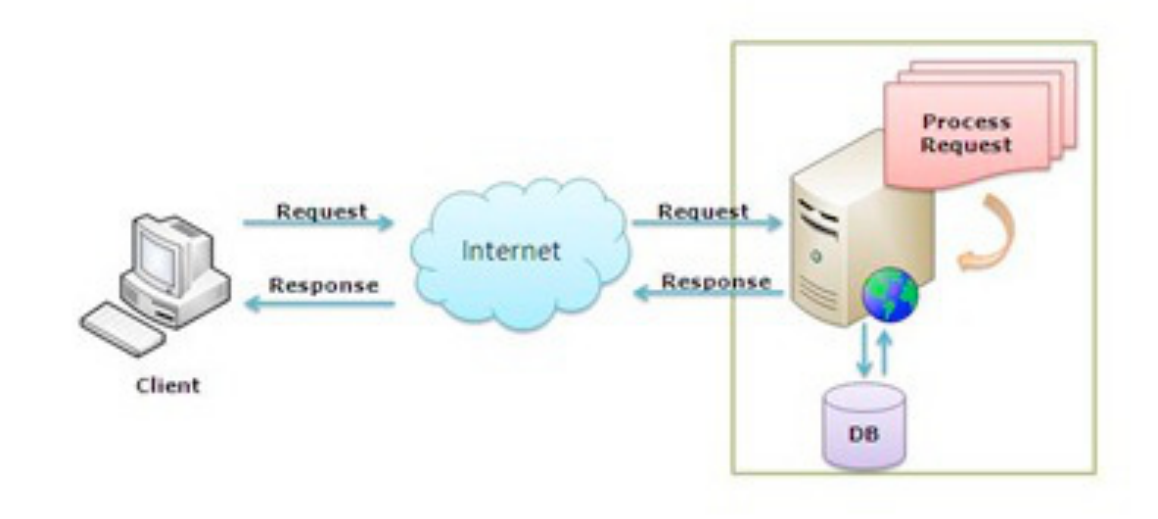

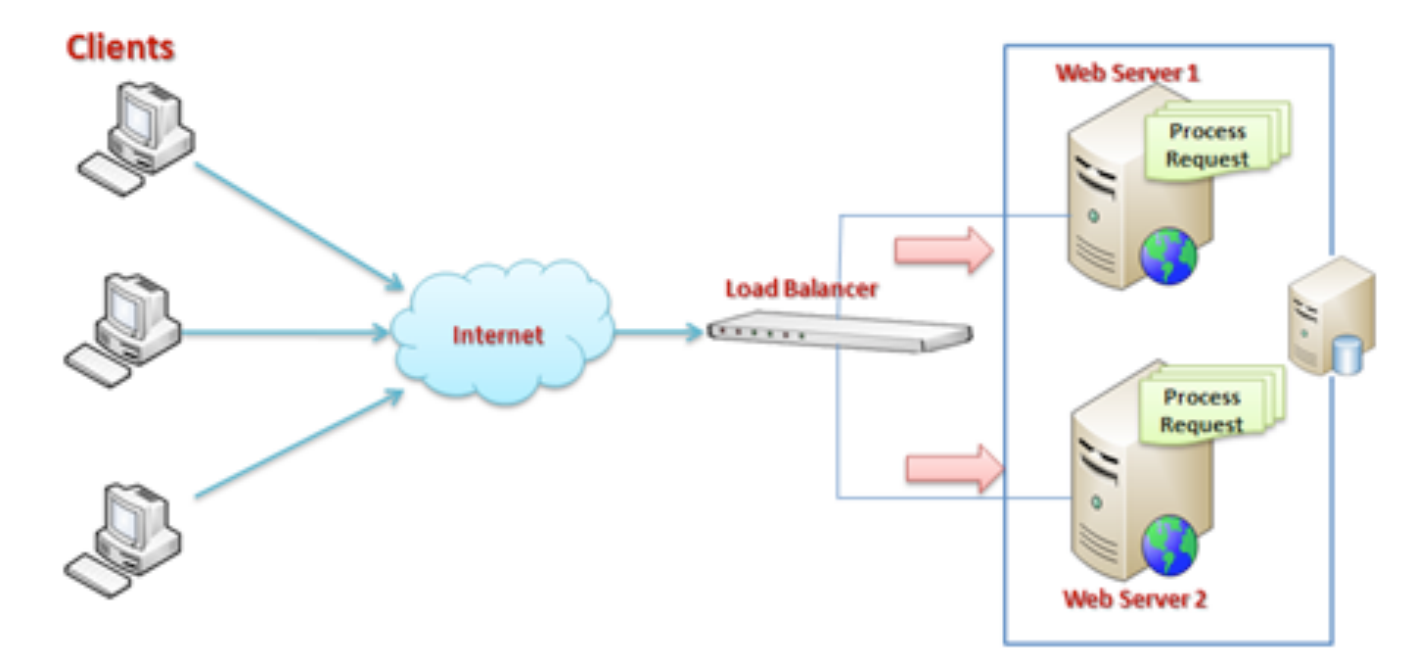

http://abhijitjana.net/2010/10/01/what-is-the-difference-between-web-farm-and-web-garden/

## Summary

- Forcing state onto stateless HTTP protocol
- Find a way to unique track session
	- Using URLs
	- Using hidden form fields
	- Using cookies
- Store state somewhere
	- Client-side
	- Server-side